Diversité génétique des plantes sauvages indigènes

# **Protocole de récolte v.2024 (RegioDiv Lux+)**

### **15.04.2024**

1.1 Contexte du projet

En Allemagne et dans d'autres pays d'Europe, des régions de provenance (régions d'origine) ont été définies pour les plantes sauvages, dans lesquelles sont produites des semences régionales, c'est-à-dire collectées, multipliées et utilisées pour la végétalisation. La répartition des régions de provenance se base essentiellement sur des unités géographiques naturelles. Les données sur l'adaptation ou la différenciation génétique des espèces végétales n'ont pas été prises en compte. **L'objectif du projet est de créer une base de données empiriques sur la diversité génétique des différentes provenances et de créer des modèles de différenciation pour les semences régionales, voire d'adapter les zones d'origine proposées en fonction des résultats.**

À cette fin, nous voulons étudier 28 espèces représentatives des prairies de toutes les régions d'origine dans plusieurs populations. Les échantillons seront caractérisés à l'aide de marqueurs SNP représentatifs du génome et la structure génétique des populations de toutes les espèces sera étudiée. Pour l'Allemagne, le prélèvement d'échantillons est terminé. Dans le cadre du projet Lux+, nous étendrons en 2024 la base de données au Luxembourg et aux régions limitrophes de la Belgique et du nord-est de la France.

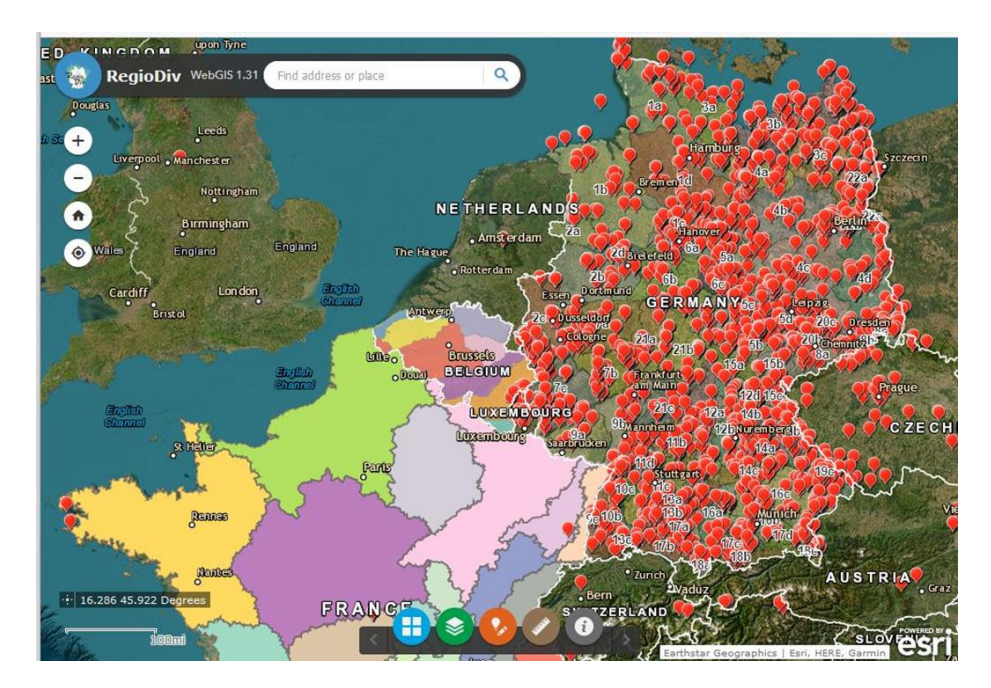

Fig. 1. RegioDiv Web-GIS avec régions d'origine et subdivision en sous-régions pour l'Allemagne, la Belgique et la France

### 1.2 Protocole en bref

- **Si vous êtes intéressé(e), veuillez contacter l'un des coordinateurs RegioDiv** (Walter Durka [\(walter.durka@ufz.de\)](mailto:walter.durka@ufz.de) ou Stefan Michalski [\(stefan.michalski@ufz.de\)](mailto:stefan.michalski@ufz.de)) pour en discuter plus en détail.
- Pour **RegioDiv-Lux+** (Belgique, France) veuillez contacter **Maximilien Oly**, T: (+352) 26 30 36 87, C: [max.oly@sicona.lu](mailto:max.oly@sicona.lu) ou **Vanessa Duprez**, T: (+352) 26 30 36 35, M: (+352) 621 647 430 C: [vanessa.duprez@sicona.lu](mailto:vanessa.duprez@sicona.lu)
- **Un kit de matériel sera mis à disposition pour faciliter la récolte.**
- **Vous identifiez des sites de collecte appropriés dans votre sous-région.**
- **Vous collectez du matériel foliaire de chaque espèce (si présente) sur chaque site. L'objectif est de collecter au moins 3 sites par espèce dans chaque sous-région.**
- **Une fois les collectes sont terminées, envoyez les feuilles séchées** aux coordinateurs RegioDiv (Helmholtz-Zentrum für Umweltforschung, Halle, Allemagne).
- **Veuillez enregistrer les sites de collecte et les échantillons** sur le site Internet de RegioDiv [\(https://www.ufz.de/regiodiv/index.php?fr=47258](https://www.ufz.de/regiodiv/index.php?fr=47258)  $\rightarrow$  Carte).
- Chaque contribution est très appréciée. Cependant, **le succès du projet dépend de la récolte la plus complète possible de toutes les espèces-cibles dans toutes les sousrégions** (pour autant qu'elles y soient présentes). Celui qui s'engage a donc la responsabilité de collecter toutes les espèces disponibles sur place. En vue de la planification du projet, veuillez informer les coordinateurs au plus tôt possible quelles régions / sites vous pouvez couvrir, et si vous avez la possibilité de collecter l'ensemble des espèces-cibles ou seulement une partie !
- Avec la collecte d'échantillons, on vous offre le droit d'être co-auteurs d'une publication du projet (selon l'ampleur de la participation au projet).

### 1.3 Stratégie de récolte

**Selon la taille de la zone, chaque espèce doit être échantillonnée sur au moins 3 sites de collecte, et sur au moins 5 sites de collecte pour les grandes zones. Veuillez-vous en informer auprès des coordinateurs de votre zone.** Comme on ne peut pas partir du principe que chaque espèce est présente sur chaque site, on doit assumer que plusieurs sites de collecte doivent être visités par région et par espèce afin de couvrir toutes les espèces. Une répartition uniforme à travers les régions est visée.

**Les sites de récolte doivent être considérés comme naturels** afin d'éviter toute altération génétique d'origine anthropique due à des semences ou des variétés de culture non indigènes. C'est pourquoi il convient de choisir p.ex. des **réserves naturelles** (attention au besoin d'autorisations de récolte !) et des **prairies, pâturages, jachères, vergers et lisières naturels ou semi-naturels**.

### 1.4 Espèces-cibles

#### **Graminées**

*Agrostis capillaris* L. *Anthoxanthum odoratum* L. s. str. *Arrhenatherum elatius* (L.) J. Presl & C. Presl *Bromus erectus* Huds. *Corynephorus canescens* (L.) P. Beauv. *Cynosurus cristatus* L. *Festuca rubra* L.

#### **Plantes herbeuses**

*Achillea millefolium* L.

*Agrimonia eupatoria* L.

*Bistorta officinalis* Delarbre

*Campanula rotundifolia* L. s. str.

*Centaurea jacea* L. s. L., c'est-a -dire y-inclus *Centaurea jacea* L. s. str., *Centaurea angustifolia* Schrank, *Centaurea nigra L. s. L. et éventuellement leurs hybrides* 

*Euphorbia cyparissias* L.

*Filipendula ulmaria* (L.) Maxim.

*Galium album* Mill.

*Hypochaeris radicata* L.

*Knautia arvensis* (L.) Coult. s. l.

*Lathyrus pratensis* L.

*Leucanthemum vulgare* agg., c'est-a -dire *L. ircutianum* & *L. vulgare*

*Lotus corniculatus* L.

*Lychnis flos-cuculi* L.

*Pimpinella saxifraga* L.

*Prunella vulgaris* L.

*Ranunculus acris* L.

*Salvia pratensis* L.

*Silene vulgaris* (Moench) Garcke

*Thymus pulegioides* L. s. l.

*Tragopogon pratensis* L. s. l., c'est-a -dire *T. minus*, *T. pratensis* et *T. orientalis*

### 1.5 Matériel mis à disposition

Afin de faciliter et de standardiser le prélèvement d'échantillons, chaque collecteur reçoit un kit de matériel dont le contenu est le suivant :

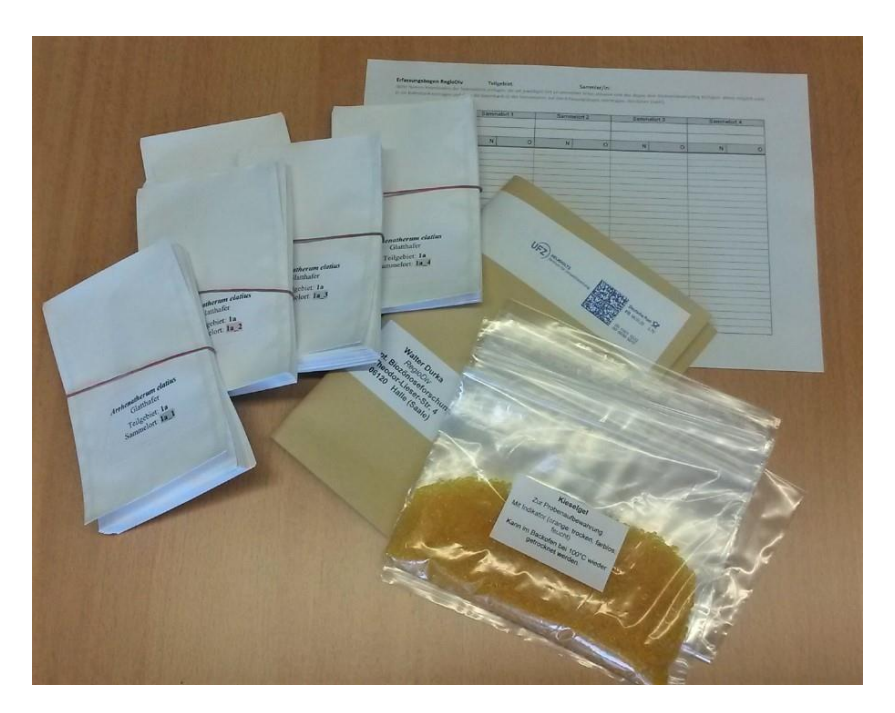

Sacs en papier étiquetés, p.ex. :

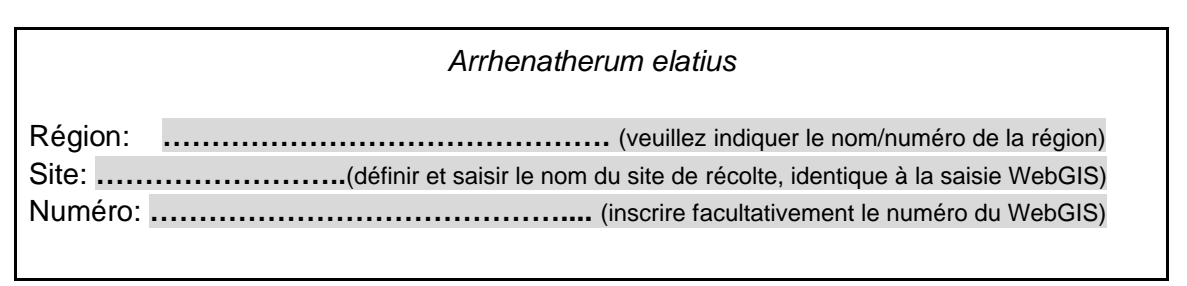

- Sacs en plastique
- Gel de silice (pour conserver les échantillons de feuilles)
- Feuille de saisie, voir ci-dessous

### 1.6 Prélèvement d'échantillons sur place

**Sur un site de récolte, UNE seule plante par espèce est choisie au hasard et échantillonnée.**  Ce n'est que dans des cas exceptionnels, lorsqu'il n'est pas possible d'échantillonner un nombre suffisant de sites de collecte, que plusieurs plantes peuvent être échantillonnées à partir d'un site de collecte (utiliser des sachets individuels).

**Des feuilles vertes et saines doivent être prélevées sur chaque plante et placées dans un sac en papier (pré)étiqueté. Ne mettez dans chaque sac que des feuilles d'une seule plante ou d'un seul** individu. Ne mettez jamais des feuilles de différentes plantes dans un même sac !

Le nombre de feuilles à prélever dépend de la taille de la feuille : pour les grandes feuilles (p.ex. *Knautia, Salvia*), une feuille suffit. Souvent, 3-5 feuilles sont nécessaires (*Achillea, Centaurea, Arrhenatherum*), pour les petites feuilles étroites jusqu'à 10 feuilles (graminées, *Galium*), ou des rameaux entiers (p.ex. *Euphorbia cyparissias*), ou des petites plantes complètes.

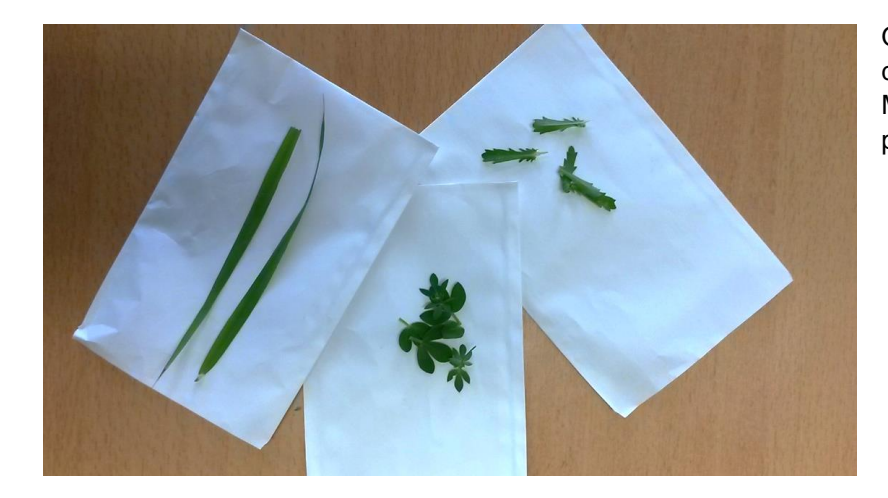

Quantité minimale approximative de matériel par échantillon. Mieux vaut en prendre un peu plus !

Si vous n'êtes pas sûr de l'espèce à laquelle vous vous adressez (p. ex. *Festuca rubra, Centaurea jacea* sl.l., *Thymus pulegioides*), faites une note sur le sac de cueillette. **En cas de doute, mieux vaut collecter que ne pas collecter.** Les fausses espèces seront identifiées au plus tard lors de l'évaluation des données génétiques et éliminées ensuite. Pour *Centaurea jacea*, nous vous prions de mettre une tête de fleur dans le sac.

L'échantillon doit être séché rapidement, c'est-à-dire dans les 24 h (à l'air libre, dans une étuve à 50°C, sur du gel de silice, dans une voiture chaude) **si possible à des températures inférieures à 60°C et sans exposition directe au soleil**.

Pour chaque site de récolte, nous vous prions d'enregistrer les données suivantes sur la **fiche d'enregistrement** : **nom du site, numéro du site (selon WebGIS),** [uniquement dans des cas exceptionnels : coordonnées GPS], **date de récolte, nombre de plantes échantillonnées par espèce, évaluation des caractéristiques du site** en termes d'humidité du sol et de teneur en nutriments (veuillez mettre une croix sur l'échelle d'humidité et de teneur en nutriments).

L'indication de 10 espèces végétales caractéristiques du site est **facultative**.

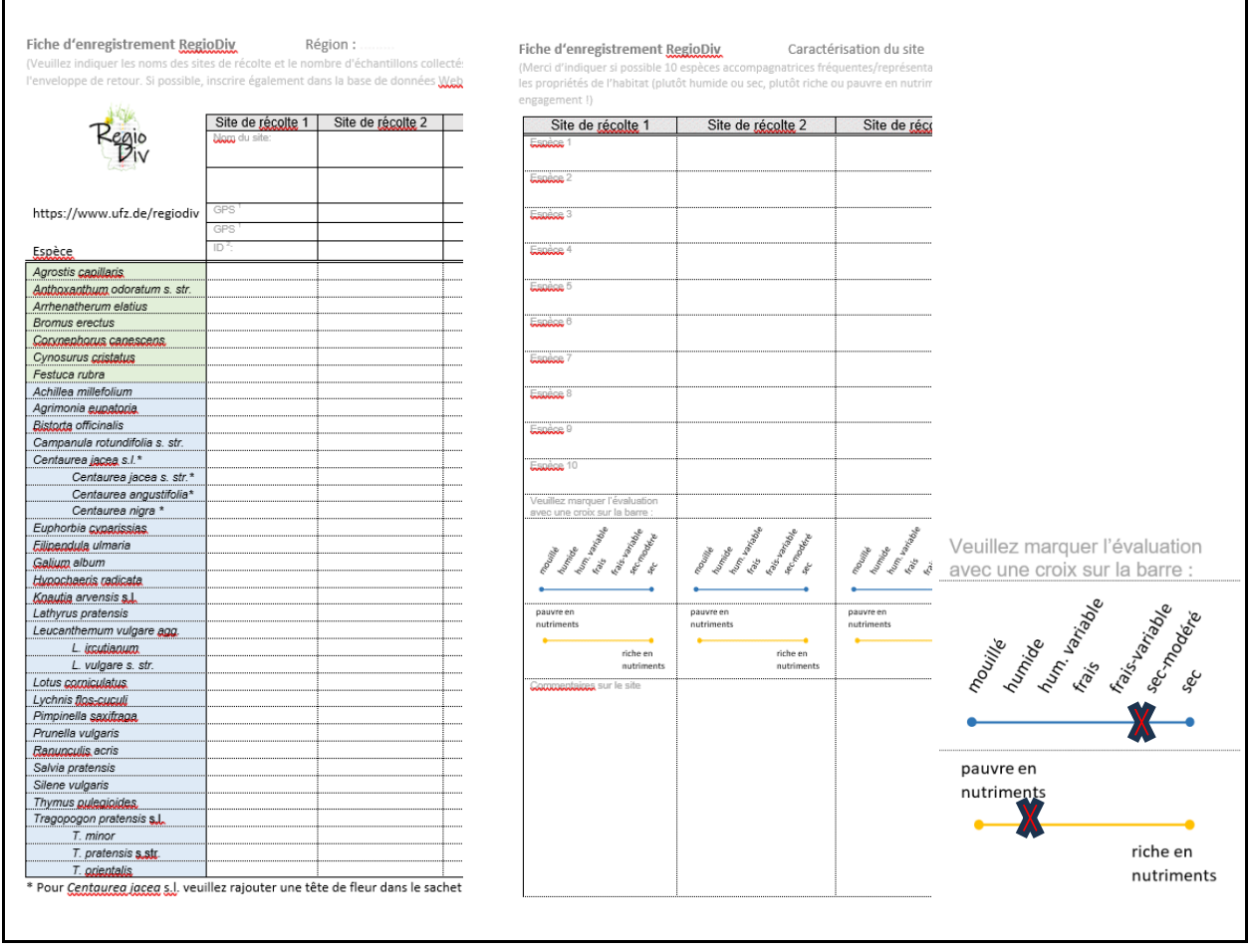

Une fois la collecte terminée, veuillez envoyer tous les échantillons à :

**Walter Durka RegioDiv Helmholtz-Zentrum für Umweltforschung Dept. Biozönoseforschung Theodor-Lieser-Str. 4 06120 Halle (Saale)**

### 1.7 Saisie de données dans l'application WebGIS

L'application RegioDiv-WebGIS sert à documenter la récolte. C'est ici qu'on vous prie de documenter les sites de récolte. En outre, pour chaque lieu de collecte, il est possible d'inscrire les plantes collectées (ainsi que, facultativement, d'autres espèces accompagnatrices).

# **1 Start RegioDiv WebGIS**

<https://www.ufz.de/regiodiv/index.php?fr=47258> ➔ Carte ➔ Carte interactive - Saisie de

données avec login ➔ Start WebGis

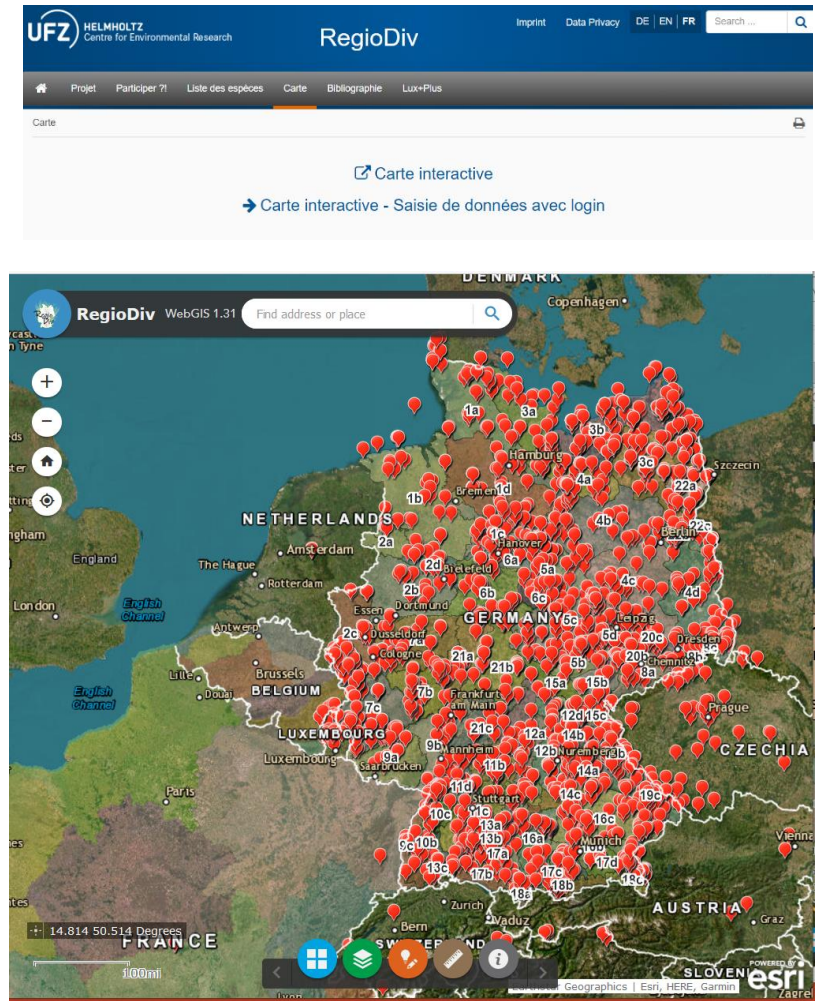

Login: RegioDiv2024 Mot de passe: Collection2024

# **2 Fonctions de base**

Sélectionner un fond de carte : données d'image / données d'image avec légende /...

Afficher / masquer les niveaux : régions d'origine / sous-régions / sites de récolte

Mesurer des distances

Saisir les sites de récolte et documenter la collecte

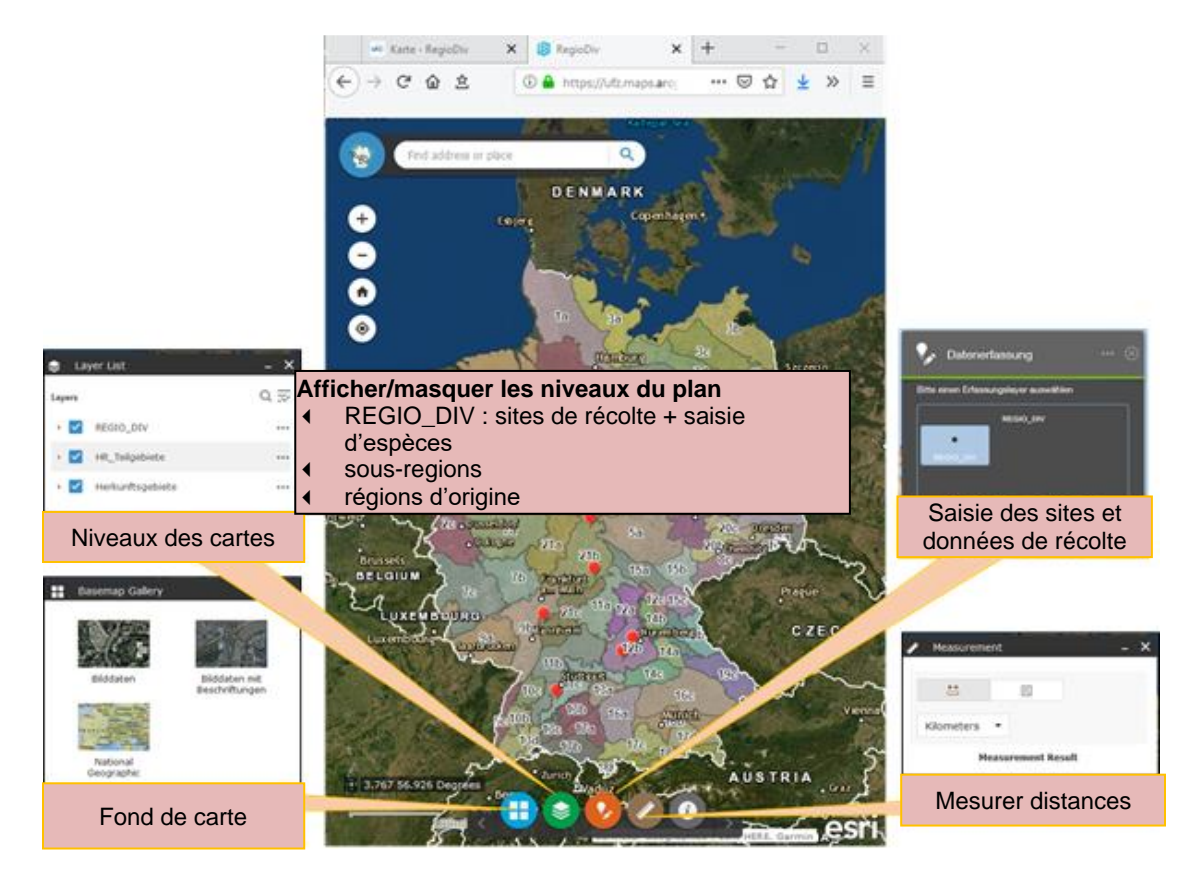

# **3.** *L* Saisir les sites de récolte

Idéalement, en tant que collecteur, vous connaissez les sites de récolte et les inscrivez d'abord comme point sur la carte, avant même d'aller sur le terrain. Cela permet à tous les participants de garder une vue d'ensemble des endroits où des récoltes sont prévues. Mais vous pouvez aussi collecter sans avoir placé de point au préalable et le saisir plus tard.

Fixez autant de points de récolte que nécessaire. Dans un premier temps, indiquez uniquement **votre nom** et un **nom du site de récolte**. Ainsi, il est clair qui veut collecter ici et le lieu a un nom que vous utiliserez sur les sacs d'échantillons

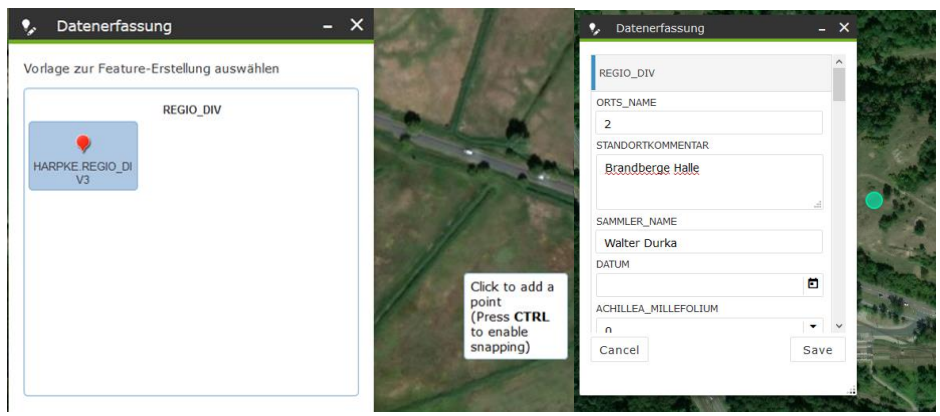

Lors de l'inscription du lieu de collecte, veuillez placer le point le plus précisément possible. Nous utiliserons les coordonnées pour déterminer les paramètres du site. Terminez cette étape soit avec  $\left[\begin{array}{cc} \text{cancel} & \text{Save} \\ \text{ou} & \text{Save} \end{array}\right]$ , mais pas avec  $\left[\begin{array}{c} x \\ y \end{array}\right]$ . Après le premier enregistrement, le point recoit un numéro d'identification (ID) qui sera affiché lors de la réouverture.

# **Déplacer des points**

Cliquez d'abord sur le point, une petite fenêtre apparaît alors avec les données attribuées jusqu'à présent. Cliquez ici sur les trois points en bas à droite et sélectionnez **August Smart Editor**, Le point apparaît maintenant en vert et peut être déplacé avec la souris. Quittez le menu avec avec cancel ou  $\left| \begin{array}{c} s_{\text{ave}} \end{array} \right|$ , mais pas avec  $\left| \begin{array}{c} \times \end{array} \right|$ .

# **Supprimer des points**

**... ne fonctionne pas.** Veuillez envoyer un message aux coordinateurs indiquant quel point doit être supprimé (indiquer l'ID). Le mieux est d'inscrire "Erreur" ou "Veuillez supprimer" dans le nom du site.

# **4. Documenter les échantillons collectés**

Une fois la récolte terminée, il est possible de documenter ce que vous avez collecté pour chaque site. Vous pouvez également saisir des données supplémentaires, comme le nom du site, le numéro du site, une liste des espèces accompagnatrices ou d'autres commentaires. Cliquez d'abord sur le point, une petite fenêtre apparaît alors avec les données attribuées jusqu'à présent.

Cliquez ici sur les trois points en bas à droite et sélectionnez **. Shouter Smart Editor** 

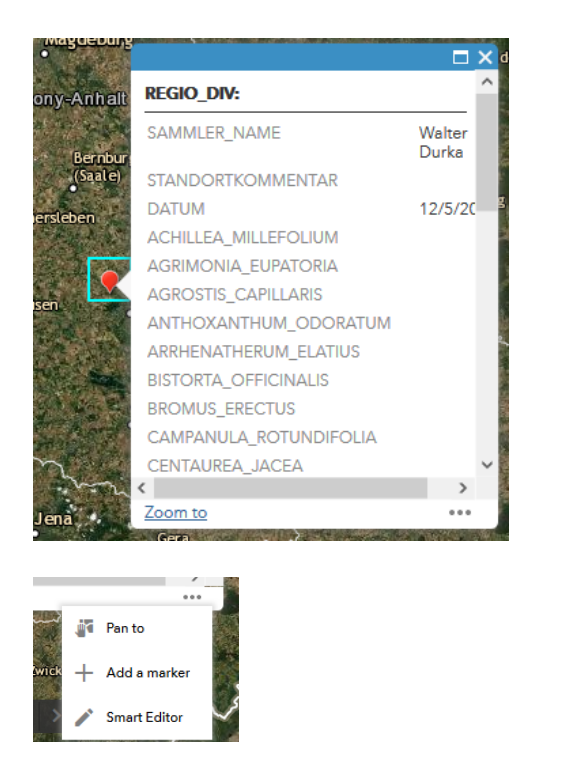

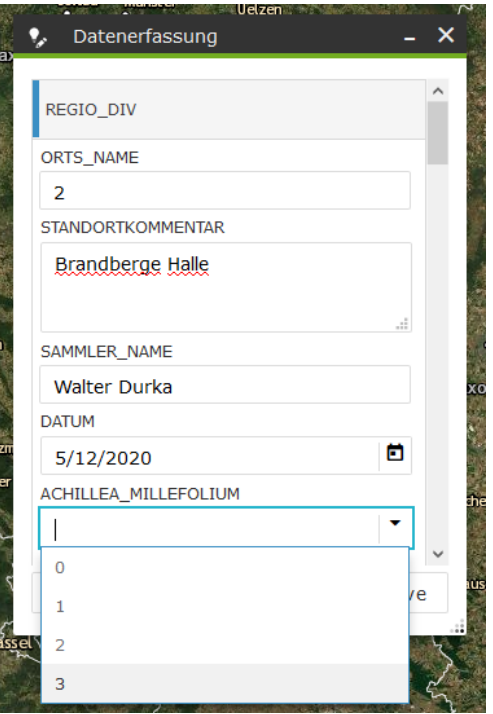

Pour chaque espèce collectée, indiquez dans la fenêtre de sélection le nombre d'individus que vous avez collectés. Dans le champ "Commentaire sur le site", vous pouvez saisir le nom du site et d'autres commentaires. Si vous avez fait une liste d'espèces accompagnatrices, veuillez également la saisir dans cette fenêtre.

### 1.8 Contactes

### Questions techniques WebGIS

#### **Dr. Walter Durka**

UFZ-Helmholtz-Zentrum für Umweltforschung Dept. Biozönoseforschung Tel.: +49 341 6025 4314 Mobil: 0170 9489446 Email[: walter.durka@ufz.de](mailto:walter.durka@ufz.de) Theodor-Lieser-Str. 4 D-06120 Halle (Saale)

# Coordination RegioDiv-Lux+

#### **Vanessa Duprez**

Naturschutzsyndikat SICONA Tel.: +352 26 30 36 35 Email: [vanessa.duprez@sicona.lu](mailto:vanessa.duprez@sicona.lu) 12, rue de Capellen L-8393 Olm

### **Dr. Stefan Michalski**

UFZ-Helmholtz-Zentrum für Umweltforschung Dept. Biozönoseforschung Tel.: +49 341 6025 4310 Email[: stefan.michalski@ufz.de](mailto:stefan.michalski@ufz.de) Theodor-Lieser-Str. 4 D-06120 Halle (Saale)

#### **Maximilien Oly**

Naturschutzsyndikat SICONA Tel.: +352 26 30 36 87 Email: [max.oly@sicona.lu](mailto:max.oly@sicona.lu) 12, rue de Capellen L-8393 Olm